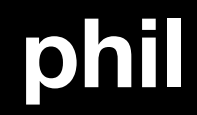

## **CLion The best C/C++ tool**

#### **Why care about tooling?**

- Developers spend a lot of time on their computers
- Be the most productive
- Save time when doing repetitive tasks
- Use the best tool depending on your job
- Personal opinion

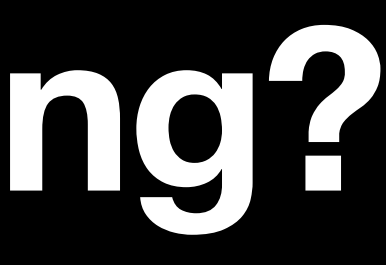

### **Job of a C/C++ dev What do we do every day?**

- Edit code
- Read documentation
- Compile code
- Run + Debug
- Test code
- Collaborate with other people

#### **What's on the market? for C/C++**

- Vim
- Emacs
- Notepad++
- Visual Studio
- Visual Studio Code
- CLion

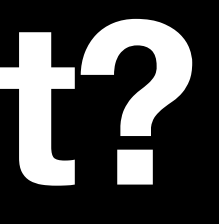

# Text Editor vs IDE

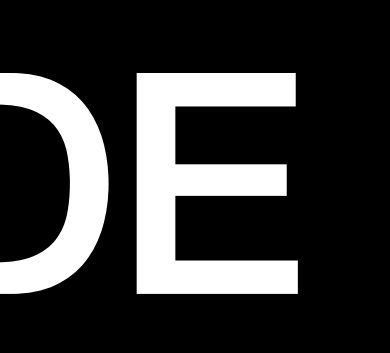

#### **Text Editor Edit text**

• Designed to work with a single file

- Syntax highlighting
- Multi-file editing
- Extensibility

#### **IDE Integrated Development Environment**

• Work on a project with lots of files

- Powerful text editor
- Compiler + Debugger
- Code completion
- Refactoring
- Source code management

### **CLion by JetBrains**

- Pronounced as "**sea lion**"
- C/C++ IDE with support for Swift and Rust
- Available on Windows, Linux, macOS
- Free for Epitech students
- 89€ per year for personal use
- Updates all year long

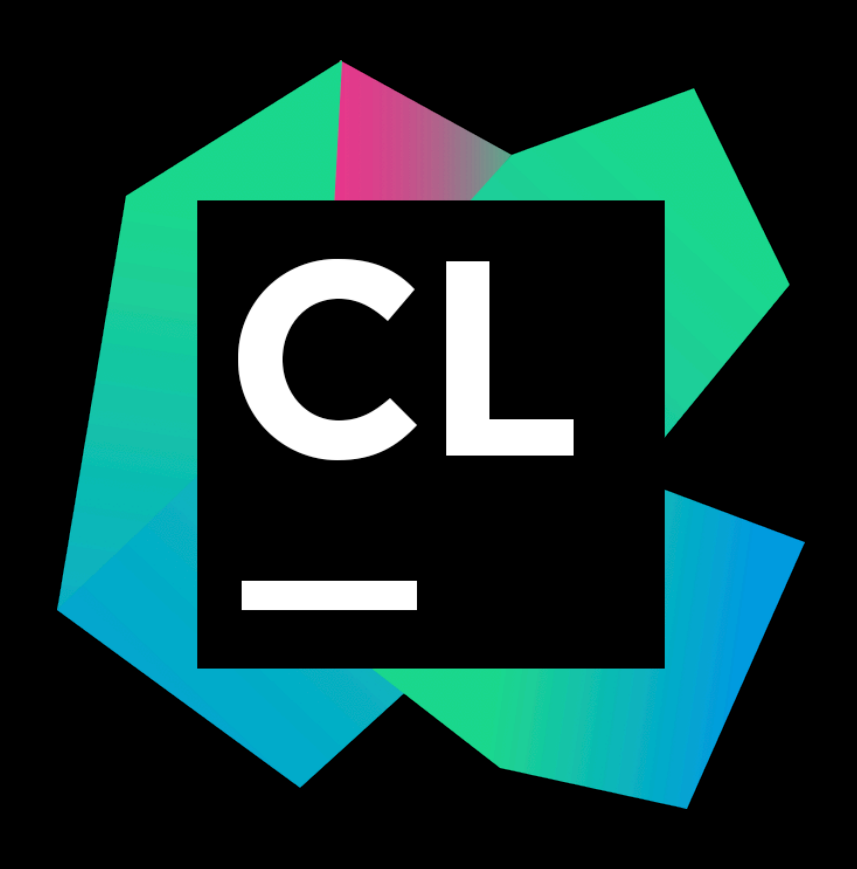

#### **Features**  $\frac{1}{\sqrt{2}}$

- Code generation / analysis
- Debugger built-in
- Easy documentation
- Templates
- Refactor
- Unit testing
- Good VCS support / Local history

### **Compilers and toolchains** ⚙

- Originally built for CMake projects
- Initial Makefile support since 2020.2
- Windows: MSVC, WSL 2
- macOS/Linux: gcc, clang
- Remote support with ssh

### **CLion vs VS Code**

- CLion works better when working with a project, not a single file
- VS Code has the concept of workspaces but you need to configure it

• With CLion everything works out of the box

### **Get your license** B

- <https://account.jetbrains.com>
- Create your account with your epitech email
- Register as a student to get your free license
- Renew it every year

## **Toolbox**

**<https://www.jetbrains.com/toolbox-app>**

- Install JetBrains tools
- Update them easily
- EAP (Early Access Program)

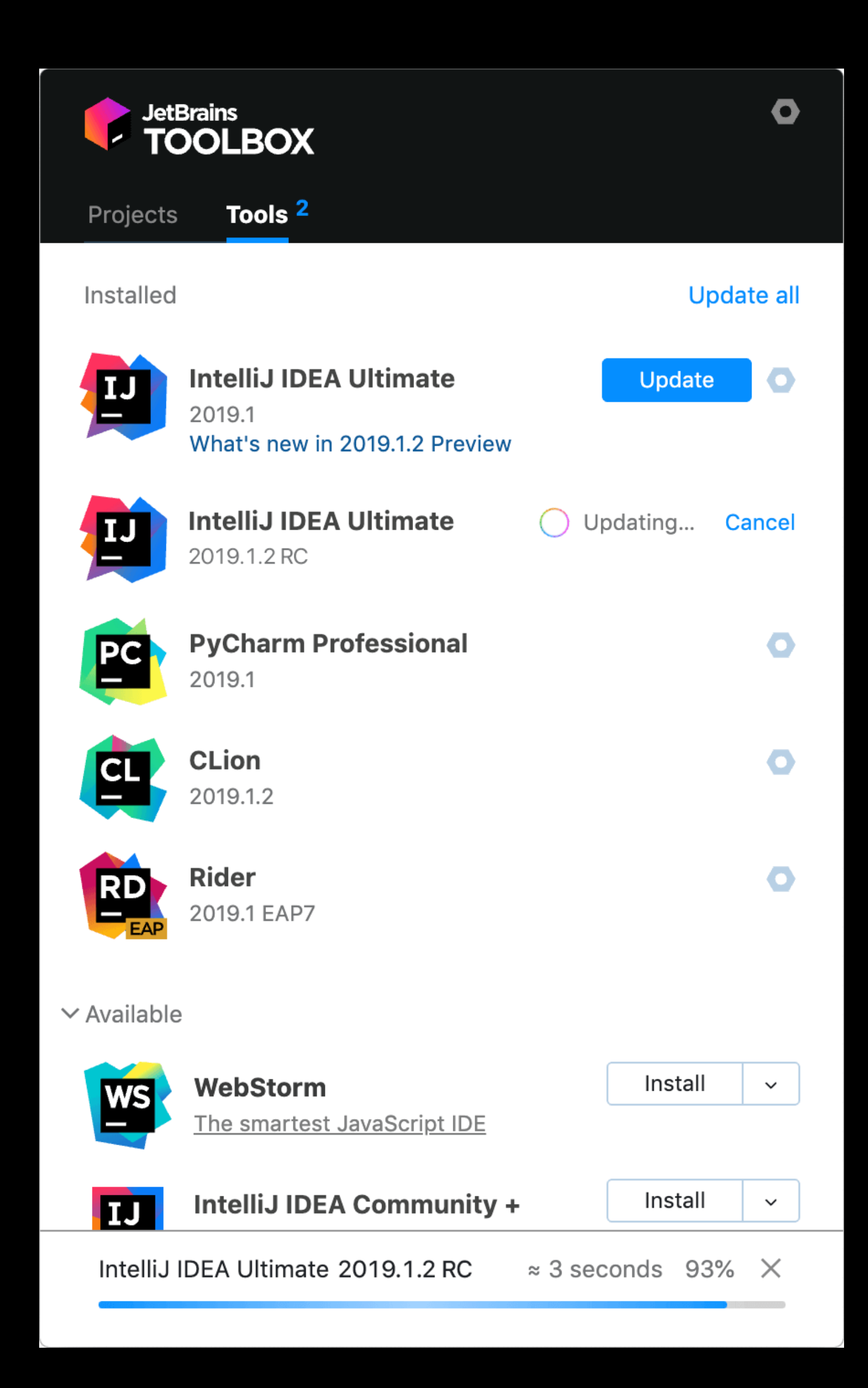

#### **Get started**

- Install CLion
- Open an existing C/C++ project
- Take a look around
- Learn about the IDE <https://www.jetbrains.com/clion/learn>

### **One more thing** ✌

- CLion config for Epitech: <https://github.com/GauthierPLM/CLionEpitech>
- 
- 

#### • clang-format for Epitech: <https://github.com/SirWrexes/epitech-clang-format>

#### • Epitech Docker for CLion:<https://github.com/x4m3/clion-epitech-docker>

## **Thank you**

#### • <https://philippeloctaux.com>